# FDA Demo Guide

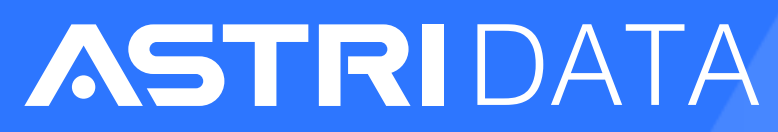

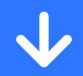

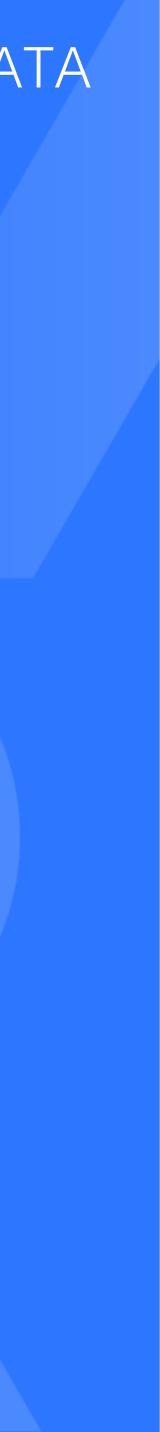

FDA system helps you analyse documents and extract key information using advanced artificial intelligence.

This guide will show you how to use FDA system to analyse your document.

Let's get started!

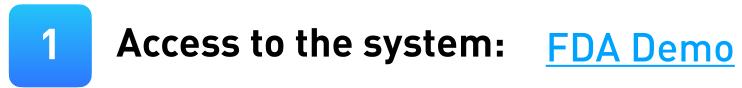

- Email:
- · Password:

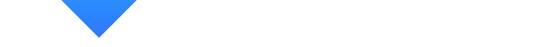

Login with the following email and password:

trial\_demo@astri.org test123

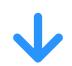

2

| DAT & NER for Financial Do<br>Current: demo | Currents      |           |                  |          | (Þ          |
|---------------------------------------------|---------------|-----------|------------------|----------|-------------|
| 🗀 demo                                      | PDF File      | File Size | Upload           | Status   |             |
| ⊐ acquisition<br>`⊐ disposal                | 69            | 84,682    | 2021-03-10 00:25 | Analyzed | B View PD   |
| subscription                                | D 3 504       | 111,461   | 2021-03-10 11:27 | Analyzed | 🕒 View PC   |
| 🗅 lease                                     | 400           | 147,405   | 2021-03-10 11:30 | Analyzed | 🕒 View PC   |
|                                             | 283           | 75,544    | 2021-04-30 10:40 | Analyzed | D View PC   |
|                                             | 287           | 79,366    | 2021-04-30 10:40 | Analyzed | D View PD   |
|                                             | 372           | 2,710,033 | 2021-04-30 11:09 | Analyzed | D View PD   |
|                                             | B     B     B | 78,796    | 2021-07-04 23:53 | Analyzed | 🖸 View PC   |
|                                             | A             | 351,032   | 2021-07-04 23:58 | Analyzed | D View PC   |
|                                             | 2021070400007 | 202,695   | 2021-07-05 00:22 | Analyzed | D View PD   |
|                                             | 18            | 183,427   | 2021-07-07 17:19 | Analyzed | D View PD   |
|                                             | 267           | 100,363   | 2021-11-29 14:37 | Analyzed | ( 🖪 View PC |
|                                             | 7             | 106,050   | 2022-03-25 09:56 | Analyzed | D View PC   |
|                                             | 1             | 72,188    | 2022-03-25 01:32 | Analyzed | D View PC   |
|                                             | B64           | 99,128    | 2022-03-25 09:56 | Analyzed | D: View PC  |

### **Creating Folder**

Create a new folder by clicking the "folder" icon 🖻 at the right corner of the sidebar menu, and give your new Folder a name.

| Demo Video 🤇    | Help Document      |
|-----------------|--------------------|
|                 |                    |
|                 |                    |
| View Result     | I Analyze X Delete |
| 🖉 View Result ) | M Analyze X Delete |
| ( View Result ) | Analyze X Delete   |
| View Result     | I Analyze X Delete |
| ( View Result ) | I Analyze X Delete |
| 🐵 View Result   | M Analyze X Delete |
| 🖉 View Result   | Analyze X Delete   |
| View Result     | I Analyze X Delete |
| 🖉 View Result   | Tanalyze X Delete  |
| 🖉 View Result ) | M Analyze X Delete |
| 🖉 View Result ) | Analyze X Delete   |
| View Result     | I Analyze X Delete |
| © View Result   | T Analyze X Delete |
| 🗢 View Result   | Analyze X Delete   |
|                 |                    |
|                 |                    |
|                 |                    |
|                 |                    |
|                 |                    |
|                 |                    |
|                 |                    |

| New Fe | older X                                         |  |
|--------|-------------------------------------------------|--|
| Folder | Please enter folder<br>Please input folder name |  |
|        | Cancel OK<br>No Data                            |  |

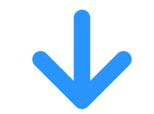

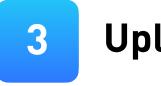

### Select a folder from the sidebar menu, then click the "Upload PDF" button 💶 💵 to upload your local PDF file to the system.

| demo                    | 0 | PDF File      | File Size | Upload           | Status   |          |               |           |         |
|-------------------------|---|---------------|-----------|------------------|----------|----------|---------------|-----------|---------|
| acquisition<br>disposal |   | 68            | 84,582    | 2021-03-10 00:25 | Analyzed | View PDF | View Result   | 田 Analyze | X Delet |
| subscription            |   | b) 504        | 111,461   | 2021-03-10 11:27 | Analyzed | View PDF | S View Result | I Analyze | X Delet |
| ease                    |   | <b>400</b>    | 147,405   | 2021-03-10 11:30 | Analyzed | View PDF | © View Result | 目 Analyze | X Delet |
|                         |   | 283           | 75,544    | 2021-04-30 10:40 | Analyzed | View PDF | © View Result | I Analyze | X Delet |
|                         |   | 267           | 79,366    | 2021-04-30 10:40 | Analyzed | View PDF | View Result   | I Analyze | X Delet |
|                         |   | 372           | 2,710,033 | 2021-04-30 11:09 | Analyzed | View PDF | S View Result | I Analyze | X Delet |
|                         |   | D 📙 8         | 76,796    | 2021-07-04 23:53 | Analyzed | View PDF | S View Result | I Analyze | X Dele  |
|                         |   | 4             | 351,032   | 2021-07-04 23:53 | Analyzed | View PDF | © View Result | I Analyze | X Delet |
|                         |   | 2021070400007 | 202,695   | 2021-07-05 00:22 | Analyzed | View PDF | © View Result | I Analyze | X Dele  |
|                         |   | 18            | 183,427   | 2021-07-07 17:19 | Analyzed | View PDF | © View Result | Analyze   | X Delet |
|                         |   | 267           | 100,363   | 2021-11-29 14:37 | Analyzed | View PDF | S View Result | I Analyze | X Delet |
|                         |   | 7             | 106,050   | 2022-03-25 09:56 | Analyzed | View PDF | © View Result | 国 Analyze | X Delet |
|                         |   | 1             | 72,188    | 2022-03-25 01:32 | Analyzed | View PDF | © View Result | I Analyze | X Delet |
|                         |   | B64           | 99,128    | 2022-03-25 09:56 | Analyzed | Diew PDF | © View Result | I Analyze | X Dele  |

### **Uploading Document**

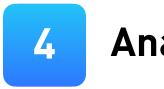

| i demo                  | PDF File   |                                      | 0 | File Size | Upload           | Status   |             |                   |           |         |
|-------------------------|------------|--------------------------------------|---|-----------|------------------|----------|-------------|-------------------|-----------|---------|
| acquisition<br>disposal | 68         | <b>`</b>                             |   | 84,582    | 2021-03-10 00:25 | Analyzed | I View PDF  | (     View Result | 🔲 Analyze | X Delet |
| subscription            | 🗋 🖪 504    | <ul> <li>504</li> <li>400</li> </ul> |   |           | 2021-03-10 11:27 | Analyzed | View PDF    | © View Result     | 国 Analyze | X Delet |
| 🗀 lease                 | 🗌 🚺 400    |                                      |   |           | 2021-03-10 11:30 | Analyzed | View PDF    | @ View Result     | 国 Analyze | X Dele  |
|                         | 🖂 🖪 283    | <b>0</b>                             |   | 75,544    | 2021-04-30 10:40 | Analyzed | () View PDF | © View Result     | 🔳 Analyze | X Dele  |
|                         | 🗌 🖪 287    | T                                    |   | 79,366    | 2021-04-30 10:40 | Analyzed | I View PDF  | View Result       | 🗐 Analyze | X Delet |
|                         | 🔲 🚺 372    |                                      |   | 2,710,033 | 2021-04-30 11:09 | Analyzed | View PDF    | © View Result     | 国 Analyze | X Dele  |
|                         | 🗌 🚺 6      |                                      |   | 76,796    | 2021-07-04 23:53 | Analyzed | I View PDF  | © View Result     | 🗏 Analyze | X Dele  |
|                         | 🗆 🚺 4      |                                      |   | 351,032   | 2021-07-04 23:53 | Analyzed | I View PDF  | © View Result     | 🗐 Analyze | X Delet |
|                         | 🗌 🖪 202107 | 0400007                              |   | 202,695   | 2021-07-05 00:22 | Analyzed | I View PDF  | (     View Result | 🗐 Analyze | X Delet |
|                         | 🗌 🖪 18     |                                      |   | 183,427   | 2021-07-07 17:19 | Analyzed | View PDF    | © View Result     | 国 Analyze | X Delei |
|                         | 🗌 🚺 267    |                                      |   | 100,363   | 2021-11-29 14:37 | Analyzed | View PDF    | © View Result     | 🗏 Analyze | X Delet |
|                         | 🗆 🖪 7      |                                      |   | 106,050   | 2022-03-25 09:56 | Analyzed | View PDF    | (     View Result | 🔳 Analyze | X Delet |
|                         | 🗌 🖪 1      |                                      |   | 72,188    | 2022-03-25 01:32 | Analyzed | View PDF    | View Result       | 🗏 Analyze | X Delet |
|                         | 🗌 🖪 864    |                                      |   | 99,128    | 2022-03-25 09:56 | Analyzed | I View PDF  | © View Result     | 🔳 Analyze | X Delet |

#### **Analyzing Document**

Select your uploaded PDF file from the list, click the "Analyze" 📜 Analyze button (on the top-bar menu or the right action column ) and click "OK" button on the pop-up window. Wait until status becomes "Analyzed" Analyzed

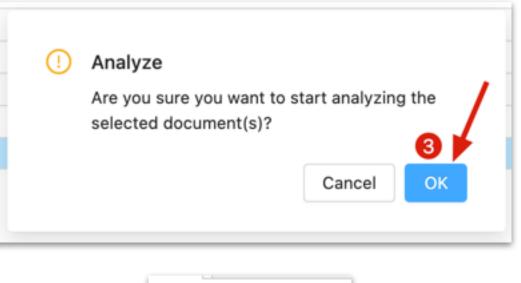

|    | Status   |  |
|----|----------|--|
| 05 | Analyzed |  |
| 37 | Analyzed |  |
| 16 | Analyzed |  |
| 21 | Analyzed |  |
| 18 | Analyzed |  |
| 47 | Analyzed |  |
| 09 | Analyzed |  |
| 11 | Analyzed |  |
| 53 | Analyzed |  |
| 08 | Analyzed |  |
| 17 | Analyzed |  |
|    |          |  |

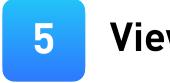

## Select your uploaded PDF file from the list and click the "View PDF" button , you will see the original file.

| ASTRI DATA<br>DAT & NER for Financial Documents |                                                           |
|-------------------------------------------------|-----------------------------------------------------------|
| Current demo                                    | 上 Uplead PDF                                              |
| 🗅 demo                                          | PDF File                                                  |
| acquisition     disposal                        | 68                                                        |
| □ subscription                                  | 504                                                       |
| C lease                                         | 2 400                                                     |
|                                                 | [] 283     []                                             |
|                                                 | b 287                                                     |
|                                                 | 372                                                       |
|                                                 | <u>         10         6         6         6         </u> |
|                                                 | 4                                                         |
|                                                 | 2021070400007                                             |
|                                                 | 18                                                        |
|                                                 | 267                                                       |
|                                                 | D 2                                                       |
|                                                 | 1                                                         |
|                                                 | B64                                                       |
|                                                 |                                                           |
|                                                 |                                                           |

#### Viewing Original PDF

|  | File Size | Upload           | Status   |          |               |           |          |  |  |
|--|-----------|------------------|----------|----------|---------------|-----------|----------|--|--|
|  | 84,582    | 2021-03-10 00:25 | Analyzed | View PDF | © View Result | 🔳 Analyze | X Delete |  |  |
|  | 111,461   | 2021-03-10 11:27 | Analyzed | View PDF | View Result   | 🔲 Analyze | X Delete |  |  |
|  | 147,405   | 2021-03-10 11:30 | Analyzed | View PDF | O View Result | 🗐 Analyze | X Delete |  |  |
|  | 75,544    | 2021-04-30 10:40 | Analyzed | View PDF | View Result   | Analyze   | X Delete |  |  |
|  | 79,366    | 2021-04-30 10:40 | Analyzed | View PDF | O View Result | Analyze   | X Delete |  |  |
|  | 2,710,033 | 2021-04-30 11:09 | Analyzed | View PDF | C View Result | E Analyze | X Delete |  |  |
|  | 76,796    | 2021-07-04 23:53 | Analyzed | View PDF | View Result   | 🔲 Analyze | X Delete |  |  |
|  | 351,032   | 2021-07-04 23:53 | Analyzed | View PDF | O View Result | 🔳 Analyze | X Delete |  |  |
|  | 202,695   | 2021-07-05 00:22 | Analyzed | View PDF | View Result   | Analyze   | X Delete |  |  |
|  | 183,427   | 2021-07-07 17:19 | Analyzed | View PDF | © View Result | 🗐 Analyze | X Delete |  |  |
|  | 100,363   | 2021-11-29 14:37 | Analyzed | View PDF | S View Result | Analyze   | X Delete |  |  |
|  | 106,050   | 2022-03-25 09:56 | Analyzed | View PDF | © View Result | 🔲 Analyze | X Delete |  |  |
|  | 72,188    | 2022-03-25 01:32 | Analyzed | View PDF | View Result   | E Analyze | X Delete |  |  |
|  | 99,128    | 2022-03-25 09:56 | Analyzed | View PDF | View Result   | Analyze   | X Delete |  |  |

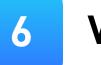

| STRI DATA<br>"ENERfer Reancial Dec. |                                      |           |                     | (         | 🕞 Cerno Video 🤇                  | ) Helo Cocc   | ment (8) | <b>ASTRI</b> DAT        | A                   |
|-------------------------------------|--------------------------------------|-----------|---------------------|-----------|----------------------------------|---------------|----------|-------------------------|---------------------|
| ent: acquisition                    | C C Vyleed PCP (X Analyze) X Selette |           |                     |           |                                  |               |          | DAT & NER for Financial | Documents           |
| dome                                | E 199716                             | Pine 1224 | Opinal              | First.    |                                  |               |          | Current: demo           | ⊡ <ba< th=""></ba<> |
| ncevisition                         | A 18     A                           | 163,427   | 2019-08-19 11-01-29 | Andares   | New Result                       |               |          | ourient denie           | _                   |
| disposal<br>subscription            | 3 804                                |           | 2010/03/04 11:01:04 | A rely or | do View Result                   |               |          |                         |                     |
| lease                               |                                      |           | 2010-02-041121-02   |           | 20 View Result                   |               |          | 🗅 demo                  | B                   |
| TM_Test                             | 2 3 MM                               |           | 2010-03-04112104    |           | 20 View Pecult<br>20 View Pecult | III Analyze   | X Develo | 🗅 acquisition           |                     |
|                                     | C 3 11x                              |           | 2010-08-04 112/208  | A Wyaw    | do View Result                   |               | X Delete |                         |                     |
|                                     | 3 TTM                                |           | 2019-02-121112752   | Analysis  | III- View Result                 |               |          | 🗀 disposal              |                     |
|                                     | 3 1999                               |           | 2011-09-101112200   | Analyzed  | In New Result                    |               | × Deete  | The subsection is a set |                     |
|                                     | 20176                                | 170,912   | 2021-02-121112291   | Analyzed  | ( III New Result                 | (III Analyze) | × Deete  | 🗅 subscription          |                     |
|                                     | 3 2031                               | 94,399    | 3029-09-1011122-99  | Analyzed  | ID NEW Result                    | III Analyse   | 2. Deete | 🗅 lease                 |                     |
|                                     | 3 3631                               | 97,919    | 3025-09-531152196   | Analyzed  | ID ViewReput                     | III Analyse   | X Deck   |                         |                     |
|                                     | 3 4449                               |           | 5025-09-1011102-59  | Analysed  | to View Result                   |               | X Deele  |                         |                     |
|                                     |                                      | 104,080   | 2010-00-1916-46-50  | Analysee  | an View Presid                   | III maiyaa    | X Decto  |                         |                     |
|                                     |                                      |           |                     |           |                                  |               |          |                         |                     |
|                                     |                                      |           |                     |           |                                  |               |          |                         |                     |

#### Viewing Document Analysis

Select your uploaded PDF file from the list and click the "View Result" ( View Result button , you will see the original PDF<sup>1</sup>,Document Analysis<sup>2</sup>, Summary<sup>3</sup> and Compliance Checking@ on the right side.

| Den                                                                                                    | no Video ( ? Help Documen                                       |
|----------------------------------------------------------------------------------------------------|-----------------------------------------------------------------|
| ick                                                                                                    |                                                                 |
| PDF Ocument Analysis Summary                                                                                                    |                                                                 |
| Hong Kong Exchanges and Clearing Limited and The Stock Exchange of Hong Kong Limited take<br>no responsibility for the contents of this announcement, make no representation as to its accuracy or<br>completeness and expressly disclaim any liability whatsoever for any loss howsoever arising from or<br>in reliance upon the whole or any part of the contents of this announcement. | EventType: Acquisition   StockCode  Introduction  Consideration |
|                                                                                                    | RMB258.87 million                                               |
|                                                                                                    | - 🗖 Target                                                      |
|                                                                                                    | land use rights of t<br>Lot No                                  |
| Sunshine 100 China Holdings Ltd<br>陽光100中國控股有限公司                                                                                                    | state-owned land u<br>rights                                    |
| (Incorporated in the Cayman Islands with limited liability)                                                                                                    | 🕶 📕 Vendor                                                      |
| (Stock Code: 2608)                                                                                                    | Xinglong County N<br>Resources and Plat<br>Bureau               |
| DISCLOSEABLE TRANSACTION<br>ACQUISITION OF LAND USE RIGHTS IN XINGLONG                                                                                                    | Xinglong County Pr<br>Resources Trading                         |
| INTRODUCTION                                                                                                    | - Purchaser                                                     |
| INTRODUCTION                                                                                                    | Xinglong Sunshine                                               |
|                                                                                                    | Xinglong Sunshine                                               |
|                                                                                                    | - Date                                                          |
| The Board is pleased to announce that on 9 May 2019 Xinglong Sunshine 100                                                                                                    | 9 May 2019                                                      |
| an indirect non-wholly-owned subsidiary of the Company, entered into the Letter of Acceptance with Xinglong County Natural Resources and Planning                                                                                                    | 9 May 2019                                                      |
| Bureau confirming Xinglong Sunshine 100 of its successful bid for the land use rights of the Land Lot No [2019]3 for a consideration of RMB258.67                                                                                                    | - Agreement                                                     |
| million through the                                                                                                    | Letter of Acceptant                                             |
| tender process held by Xinglong County Public Resources Trading Center on 9 May 2019 for transfer of state-owned land use rights The Land Use<br>Rights Grant                                                                                                    | Agreement     Consideration                                     |
| Contract in relation to the Acquisition will be entered into before 22 May 2019.                                                                                                    | <ul> <li>Consideration</li> <li>RMB258.67 million</li> </ul>    |
|                                                                                                    | RMD129.4 million                                                |
|                                                                                                    | RMB129.27 million                                               |
|                                                                                                    | NWB123 27 Million                                               |

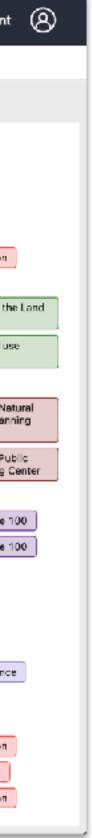

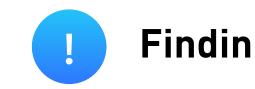

#### You can find transaction documents for testing from HKEX: <u>https://www1.hkexnews.hk/search/titlesearch.xhtml?lang=en</u>

#### HKEX news 披露易

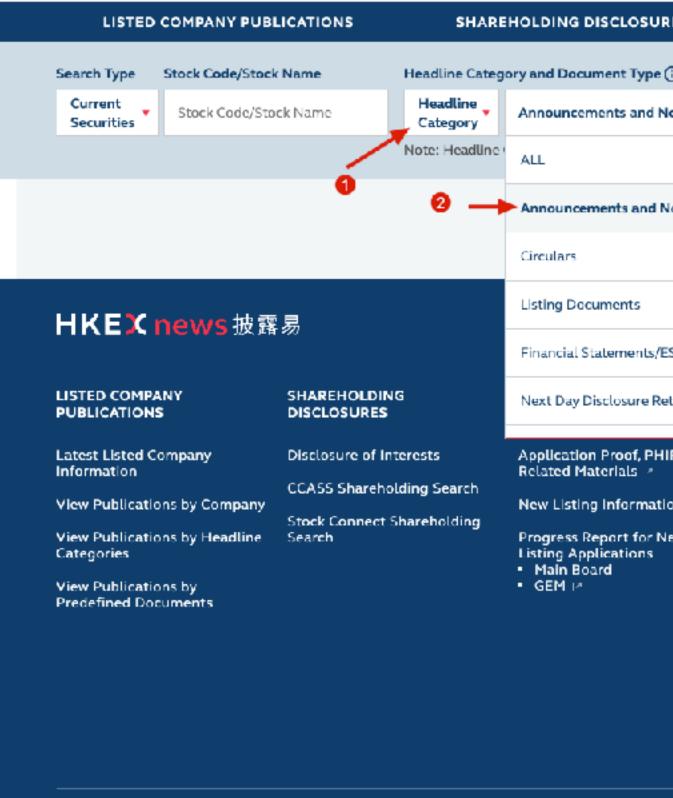

#### **Finding Transaction Documents**

| RES        |                                                                                       | NEW LIST                         | INGS                                           | EXCHANG                    | E REPORTS                |
|------------|---------------------------------------------------------------------------------------|----------------------------------|------------------------------------------------|----------------------------|--------------------------|
| 0          |                                                                                       | From                             | То                                             | News Title                 | Clear All                |
| Notices    | •                                                                                     | m 2021/04/07                     | m 2021/05/07                                   | Kcyword(s)                 | SEARCH                   |
| Notices    | •                                                                                     | Miscellaneous                    |                                                | - 0                        |                          |
|            | •                                                                                     | New Listings (Lis<br>Applicants) | ted Issuers/New                                | 0                          |                          |
|            | •                                                                                     | Notifiable Trans                 | actions                                        | ALL 🕴                      | ේ                        |
| ESG Inform | G Information  Reorganisation/Change                                                  |                                  | -                                              | Delay in Completion        |                          |
| aturns     | •                                                                                     | Shareholding/M<br>Changes/Public | ajor<br>Float/Listing Status                   | Discloseable Transaction   | 1                        |
| IP and     | Monthi<br>Suspen                                                                      | Securities/Share                 | Capital                                        | Major Transaction          |                          |
| on<br>Iew  | <ul> <li>GEM</li> </ul>                                                               |                                  | Reports on C<br>Governance I<br>Disclosures    |                            |                          |
|            | Board Meeting Notificatio                                                             |                                  | s Listing Enfor<br>and Annound                 |                            |                          |
|            | <ul> <li>GEM</li> <li>Dividen</li> <li>Entitler</li> <li>Main</li> <li>GEM</li> </ul> |                                  | Sponsors and<br>Advisers: Dis<br>other regulat |                            |                          |
|            | List of (                                                                             | Directors                        |                                                |                            |                          |
|            |                                                                                       | About Us   Con                   | tact Us   Disclaime                            | r   Hyperlink Policy Priva | acy Policy   Site Search |

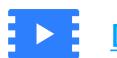

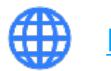

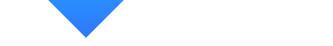

### For more information, you can view our demo video.

<u>Demo Video</u>

### Visit our website for more products.

Data Webiste